$\LaTeX \ \, \text{Guitar Tabs}$ 

Andrey Babushkin June, 2018

# Contents

| 1 | Introduction                   | 2 |
|---|--------------------------------|---|
| 2 | Quick start                    | 2 |
|   | 2.1 Generating header          | 2 |
|   | 2.2 List of available commands | 3 |
|   | 2.3 Example                    | 4 |
| 3 | Conclusion                     | 6 |

### 1 Introduction

Many guitarists in the world use instead of music sheets guitar tabs, which is a more convenient way of learning songs. Music sheets show how a melody goes: the notes, tonality, mode, time signatures etc. Unfortunately, a guitar has one same note on different strings several times and the position of the left hand plays its role. So, the guitar tabs were created where a different notation is used. Every line of a guitar tab shows a separate string. A number on a string shows which fret should be played on which moment. Of course, the a time signature is still written on the beginning of the tab and vertical lines separate a tab onto bars, just like on a music sheet. There are also tuning settings written for each string.

This project describes a set of LATEX macros that allow a user to write such guitar tabs.

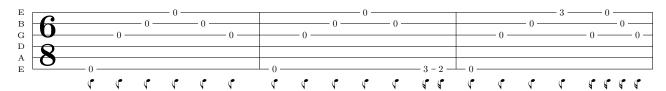

### 2 Quick start

#### 2.1 Generating header

A new class called *guitartabs.cls* was created, so, for using this class a command

1 \documentclass{guitartabs}

should be used on the beginning of a document.

Every guitar tab has a title of a song, an album and a composer (resp. band) name. Before starting a document one can use a set of macros to define these.

```
2 \artistname{Metallica}
3 \albumtitle{Metallica}
4 \songname{Nothing Else Matters}
```

To start writing a document one should begin with:

As you can see, the \maketabheader is used to print a header of the document.

#### 2.2 List of available commands

So, now we are ready to make some  $\LaTeX$  music! First of all, let me introduce a set of all available commands:

| Command                 | Description                       | Arguments                                                   |
|-------------------------|-----------------------------------|-------------------------------------------------------------|
| \artistname{name}       | Sets an artist name who wrote or  | name - an artist name.                                      |
|                         | performed a composition.          |                                                             |
| \albumtitle{title}      | Sets an album title on which the  | title - an album title                                      |
|                         | song was published.               |                                                             |
| \songname{name}         | Sets a song name.                 | name - a song name.                                         |
| \begin{tabline}         | Opens the environment and         | bars - a number of bars on a tab line.                      |
| $\{bars\}$              | make LATEX ready for drawing      | tsupper - upper time signature number.                      |
| $\{tsupper\}$           | tabs.                             | tslower - lower time signature number.                      |
| $\{tslower\}$           |                                   | tuning - a guitar tuning, starting from the 6th             |
| $\{\text{tuning}\}$     |                                   | string.                                                     |
|                         |                                   | E.g. E,A,D,G,B,E                                            |
| \maketabheader          | Prints a header.                  |                                                             |
| $\note{numerator}$      | Draws one note.                   | string - a string.                                          |
| $\{denominator\}$       |                                   | fret - a fret.                                              |
| $\{ 	ext{string} \}$    |                                   | numerator                                                   |
| $\{ { m fret} \}$       |                                   | denominator - sets the position of a note rel-              |
|                         |                                   | atively to the beginning of a bar. E.g. values              |
|                         |                                   | $\{1\}\{2\}$ or $\{8\}\{16\}$ print a note at the center    |
| ) 16                    | TD (11)                           | of the bar.                                                 |
| \notel{numerator}       | Draws one note with a note        | string - a string.                                          |
| {denominator}           | length beneath a tab line.        | fret - a fret.                                              |
| $\{\text{string}\}$     |                                   | numerator                                                   |
| {fret}                  |                                   | denominator - sets the position of a note rel-              |
| $\{length\}$            |                                   | atively to the beginning of a bar. E.g. values              |
|                         |                                   | $\{1\}\{2\}$ or $\{8\}\{16\}$ print a note at the center    |
|                         |                                   | of the bar.                                                 |
|                         |                                   | length - 1 for a whole note, 2 for a half note              |
|                         |                                   | etc.                                                        |
|                         |                                   | Available values for length are:                            |
| \restwhole              | A set of functions that draw rest | 1, 2, 2.5, 4, 4.5, 8, 8.5, 16, 16.5<br>numerator            |
| \restwhole<br>\resthalf | symbols (whole, half, quarter,    | denominator - sets the position of a rest rela-             |
| \restquarter            | eighth, sixteenth, eighth respec- | tively to the beginning of a bar. E.g. values               |
| \resteighth             | tively) on a selected position.   | $\{1\}\{2\}$ or $\{8\}\{16\}$ print a rest at the center of |
| \restsixteenth          | orvery our a scienced position.   | the bar.                                                    |
| {numerator}             |                                   | unc bai.                                                    |
| {denominator}           |                                   |                                                             |
| \end{tabline}           | Closes the environment and        |                                                             |
| (ond [odding)           | draws a tab line.                 |                                                             |
| \nextbar                | Moves a position of the cursor to |                                                             |
| TICATORI                | the next bar.                     |                                                             |
|                         | une meat bar.                     |                                                             |

The way how the position of a note is set was chosen with a reason. Sometimes some notes are played out of the rhythm of a song. For example:

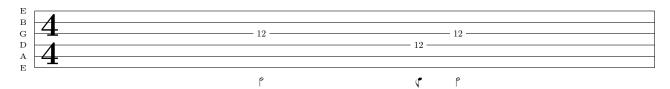

So, here we have 3 notes, two of them fill the bar rhythmically but we have the 3rd note, 1/8, that goes before the second 1/2. So, such approach of setting the exact position of each note offers great flexibility.

#### 2.3 Example

So, let's have a look on the example from the introduction section:

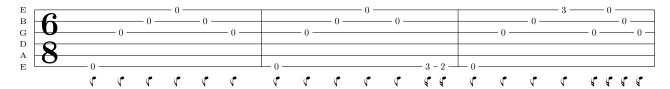

Of course, the best way to learn something is to look at the code. Here is comes:

```
\% we create a tab with 3 bars, with the time signature 6/8 and a standart guitar tuning (E, A, D, G, B, E)
   2\\3\\4\\5
                   \begin{tabline}{3}{6}{8}{E,A,D,G,B,E}
                                            \label{locality} $$ \ \ \ \ '' \ \ '' \ \ '' \ \ '' \ \ '' \ \ '' \ \ '' \ \ '' \ \ '' \ \ '' \ \ '' \ \ '' \ \ '' \ \ '' \ \ '' \ \ '' \ \ '' \ \ '' \ \ '' \ \ '' \ \ '' \ \ '' \ \ '' \ \ \ '' \ \ '' \ 
   6
7
8
9
                                             \note1{3}{6}{2}{0}{8}
                                             \notel {4}{6}{1}{0}{8}
                                             \notel {5}{6}{2}{0}{8}
                                             \notel {6}{6}{3}{0}{8}
 10
 11
                                             \nextbar
                                                                                                                                                                                            % move the cursor to the next bar
 12
                                             \notel {1}{12}{6}{0}{8}
                                             \notel {3}{12}{3}{0}{8}
 13
                                              \notel {5}{12}{2}{0}{8}
 14
 15
                                             \notel {7}{12}{1}{0}{8}
 16
                                             \note1 {9} {12} {2} {0} {8}
                                             \notel {11}{12}{6}{3}{16} % 2nd bar, position 11/12, 6th string, 3rd fret, length 1/16
 17
                                             \notel {12} {12} {6} {2} {16}
18
 19
 20
21
                                             \notel {1} {12} {6} {0} {8}
\frac{22}{23}
                                             \notel{3}{12}{3}{0}{8}
                                             \note1 {5} {12} {2} {0} {8}
24
                                             \notel {7}{12}{1}{3}{8}
 25
                                             \notel {9}{12}{3}{0}{16}
                                              \notel {10} {12} {1} {0} {16}
 27
                                             \notel {11} {12} {2} {0} {16}
28
                                             \notel {12} {12} {3} {0} {16}
29
30
               \end{tabline}
```

It is that simple. Of course, the position on the bar determines the length of each note, so, if one does not need the length to be drawn, one can omit the last argument and use \note instead of \note1. Everything else stays the same.

```
\begin{tabline}{3}{6}{8}{E,A,D,G,B,E}
              \note {1}{6}{6}{0} % we use \note instead of \notel and omit the last argument
 3
              \note{2}{6}{3}{0}
 4
              \note{3}{6}{2}{0}
              \note {4}{6}{1}{0}
 5
6
7
              \note{5}{6}{2}{0}
              \note {6}{6}{3}{0}
 8
10
              \note{1}{12}{6}{0}
11
              \note {3}{12}{3}{0}
12
              \note{5}{12}{2}{0}
\note{7}{12}{1}{0}
13
14
              \note {9}{12}{2}{0}
               \note{11}{12}{6}{3}
15
16
              \note{12}{12}{6}{2}
17
18
              \nextbar
              \note{1}{12}{6}{0}
19
              \note{3}{12}{3}{0}
20
               \note{5}{12}{2}{0}
22
              \note {7}{12}{1}{3}
\frac{23}{24}
              \note {9}{12}{3}{0}
              \note {10} {12} {1} {0}
25
              \note{11}{12}{2}{0}
26
              \note {12} {12} {3} {0}
     \end{tabline}
```

This code results in this tab line:

One may notice that there are no small drawn anymore underneath every note.

# 3 Conclusion

The goal of this work was to create flexible and simple enough system to draw guitar tabs. In my opinion, this goal was reached. The **guitartabs** class offers a simple interface for drawing such tabs, so, a user is only responsible for writing music and the class will make everything else including drawing, calculating positions on the bar, setting correct size etc.